# **PawPrint Premium**

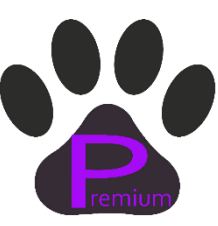

#### **How do I get started?**

Click on LOGIN in the upper righthand corner. Click FORGOT PASSWORD. We will send you a password so you can log in. If you do not receive your new password, please check your spam folder. Your record and your dog's record are already in the program. Click on TRIALS in the left-hand corner and get started!

### **Do I have to pay by credit card?**

No, there are multiple ways to use the new online system.

- A) You can enter online and use a credit card to pay for your entry
- B) You can purchase PawPrint Gift Certificates in advance, bank them in your PawPrint account, and use that credit to pay for your entry. It will still be considered an online entry.
- C) You can complete the entry form online and print the pdf and mail with a check. You are not entered until I receive and process the entry.
- D) You may continue to complete entry forms like you do now and mail with a check.

### **Can I make changes once I have entered online?**

Yes, you can delete classes, change a jump height, move up to a higher level -any change that you can normally do prior to closing. You will see the changes immediately.

### **I don't want to miss getting into a trial. Which way is better?**

The best way is the way you are most comfortable. Each trial will allow both regular mail and online entries. How the entries are split will be listed in the premium. For example, 150 online entries and 200 regular mail entries for opening day. Let's say I receive 100 regular entries and 250 online entries. Now what? After 48 hours from opening day, we can change the split to 200 regular entries and 150 online entries. The split can be changed daily from this point on, depending on what type of entry is received.

## **What's the benefit of doing an online entry?**

Your entry will not get lost in the mail. You will not have to take the time to go to the post office to overnight important entries. Once a trial is open, you may enter on a Sunday, holiday or after 6pm. Online is always open. You will also be able to sign on at any time and see all the trials you have entered. You won't have to worry about lost emails.

### **What's the difference between mailing a regular entry, the way I used to and using the new system to print a PDF and mailing it in?**

The difference is once I receive a printed PDF from the new method, I will enter it and you will be able to see your entry online. If you use a regular entry and mail it in, it will not show up in your record online. You will need to email me any necessary changes or cancellations for any mailed in entry.

#### **How can I use my Pawprint Gift Certificates if I enter online?**

For newly issued gift certificates, they can automatically be deposited into your online account. When you enter a trial, you'll see the amount of credit you have and it will be deducted from your entry fee. For existing gift certificates, you may email me a copy and I can deposit them in your account. You will still have the option of mailing in your gift certificates with your entries.